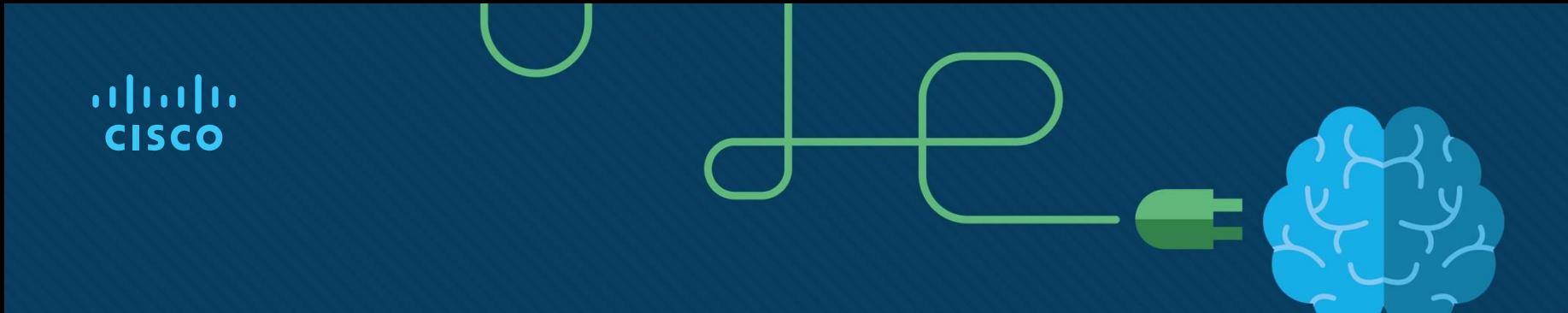

## Chapter 7: EIGRP

Instructor Materials

CCNP Enterprise: Core Networking

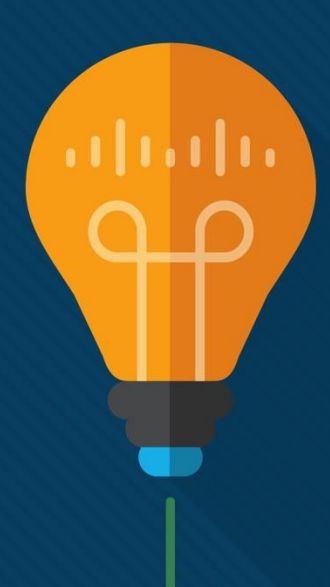

## Chapter 7 Content

**This chapter covers the following content:**

- **EIGRP Fundamentals -** This section explains how EIGRP establishes a neighbor adjacency with other routers and how routes are exchanged with other routers.
- **Path Metric Calculation -** This section explains how EIGRP calculates the path metric to identify the best and alternate loop-free paths.
- **Failure Detection and Timers -** This section explains how EIGRP detects the absence of a neighbor and the convergence process.
- **Route Summarization -** This section explains the logic and configuration related to summarizing routes on a router.

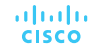

# EIGRP Fundamentals

- EIGRP overcomes the deficiencies of other distance vector routing protocols with unequal-cost load balancing, support for networks 255 hops away, and rapid convergence features.
- EIGRP uses a diffusing update algorithm (DUAL) to identify network paths and enable fast convergence using precalculated loop-free backup paths.
- EIGRP adds to the route selection algorithm logic that uses factors outside hop count.

#### EIGRP Fundamentals Autonomous Systems

A router can run multiple EIGRP processes. Each process operates under the context of an autonomous system, which represents a common routing domain. Routers within the same domain use the same metric calculation formula and exchange routes only with members of the same autonomous system, as shown in the figure.

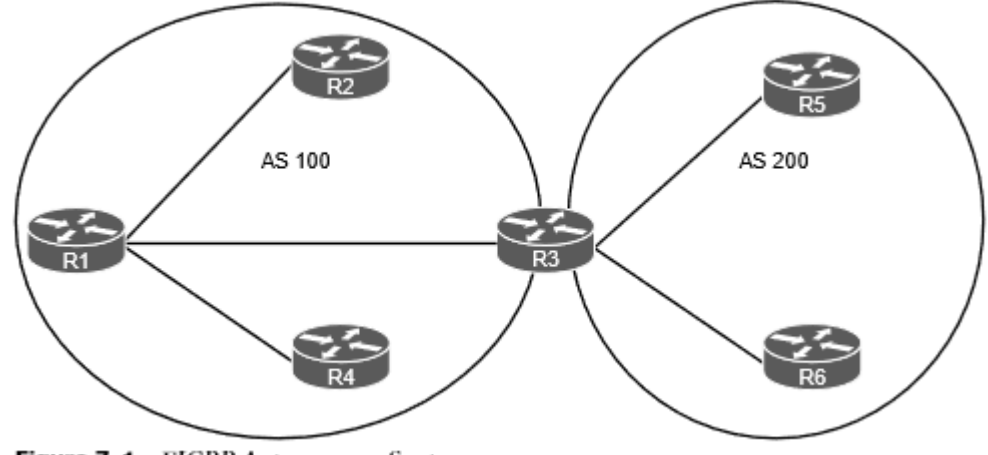

Figure 7-1 EIGRP Autonomous Systems

#### EIGRP Fundamentals EIGRP Terminology

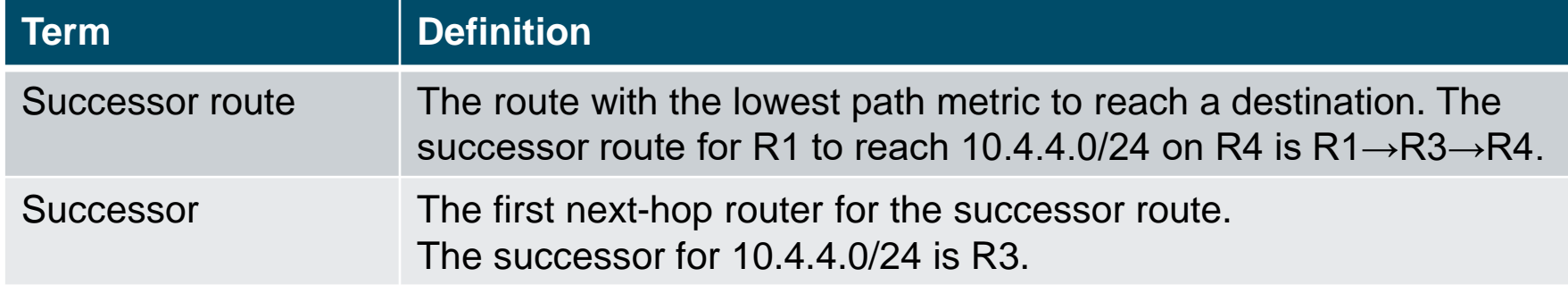

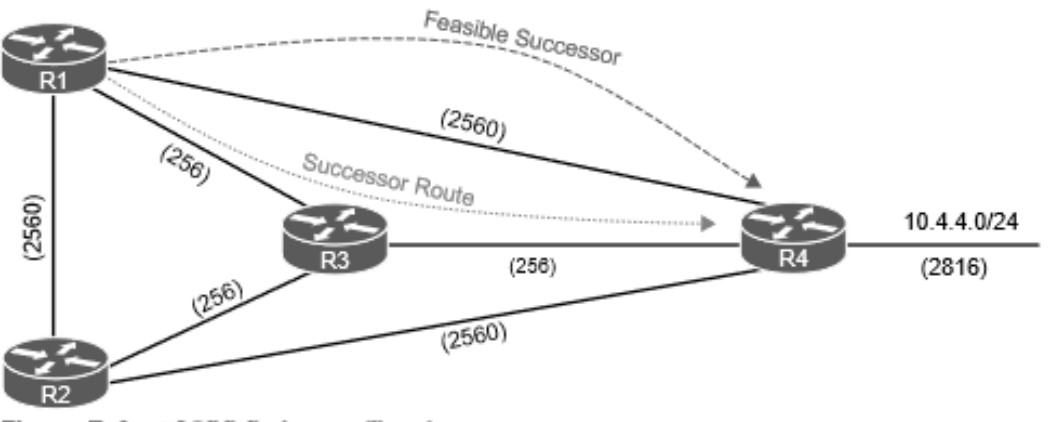

Figure 7-2 EIGRP Reference Topology

### EIGRP Fundamentals EIGRP Terminology (Cont.)

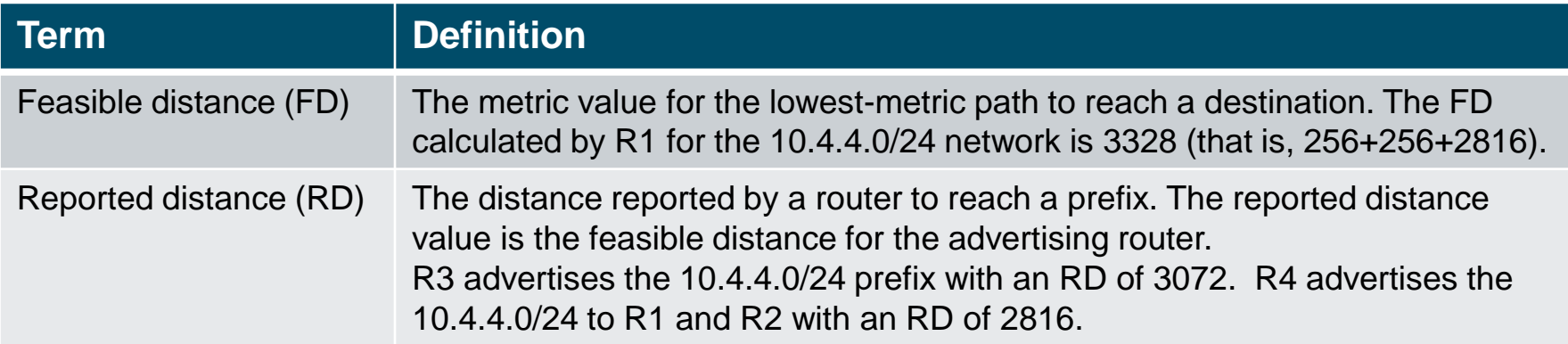

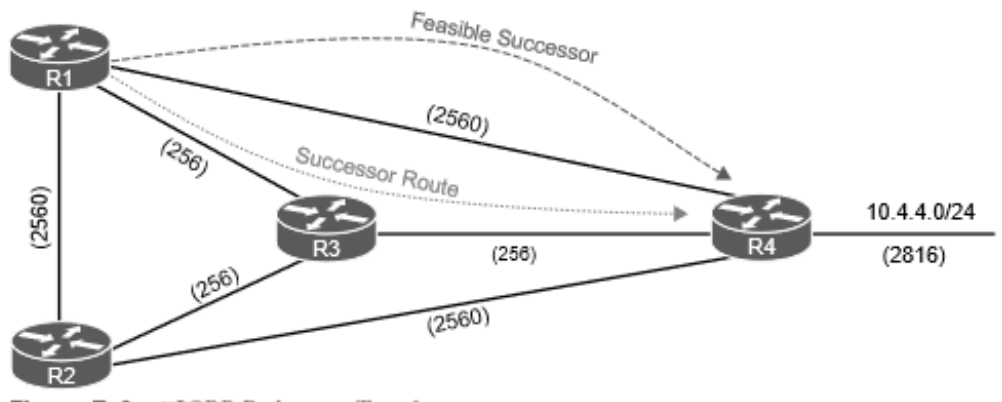

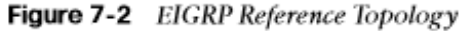

### EIGRP Fundamentals EIGRP Terminology (Cont.)

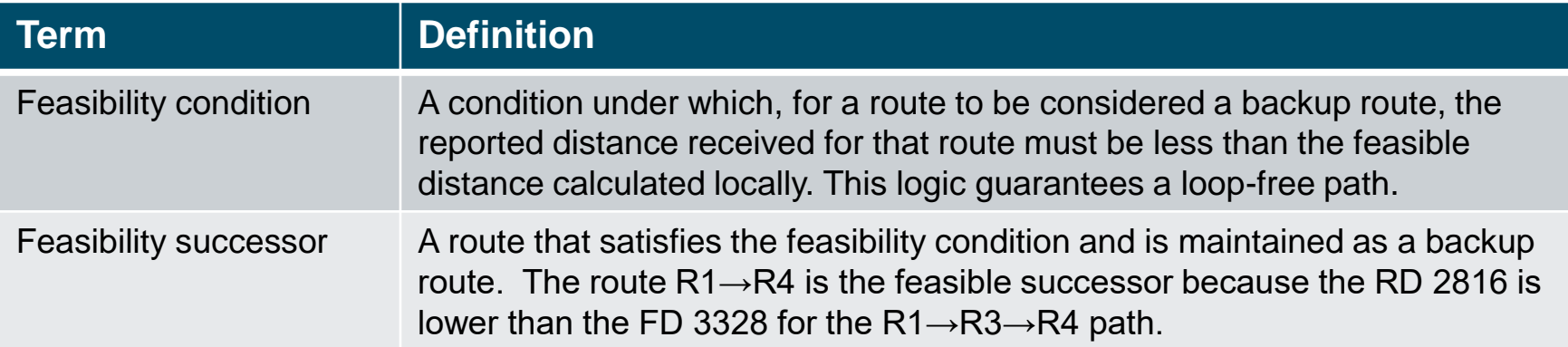

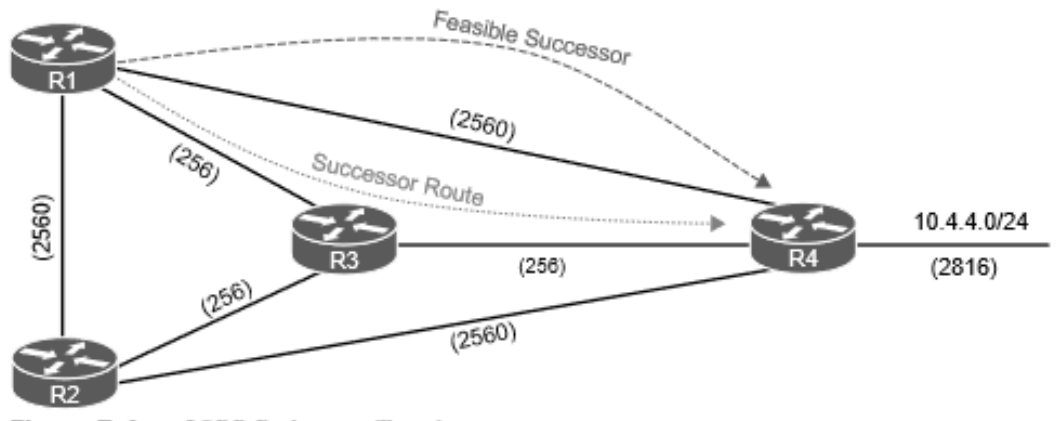

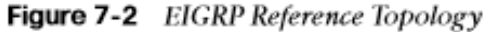

### EIGRP Fundamentals Topology Table

EIGRP contains a topology table that makes it different from a "true" distance vector routing protocol. EIGRP's topology table is part of DUAL and helps to identify loop-free backup routes. It contains all the network prefixes advertised within an EIGRP autonomous system.

Each entry in the table contains the following:

- Network prefix
- EIGRP neighbors that have advertised that prefix
- Metrics from each neighbor (for example, reported distance, hop count)
- Values used for calculating the metric (for example, load, reliability, total delay, minimum bandwidth)

### EIGRP Fundamentals Topology Table (Cont.)

The show topology command will display both successor and feasible successors.

R1#show ip eigrp topology EIGRP-IPv4 Topology Table for AS(100)/ID(192.168.1.1) Codes: P - Passive, A - Active, U - Update, Q - Query, R - Reply, r - reply Status, s - sia Status

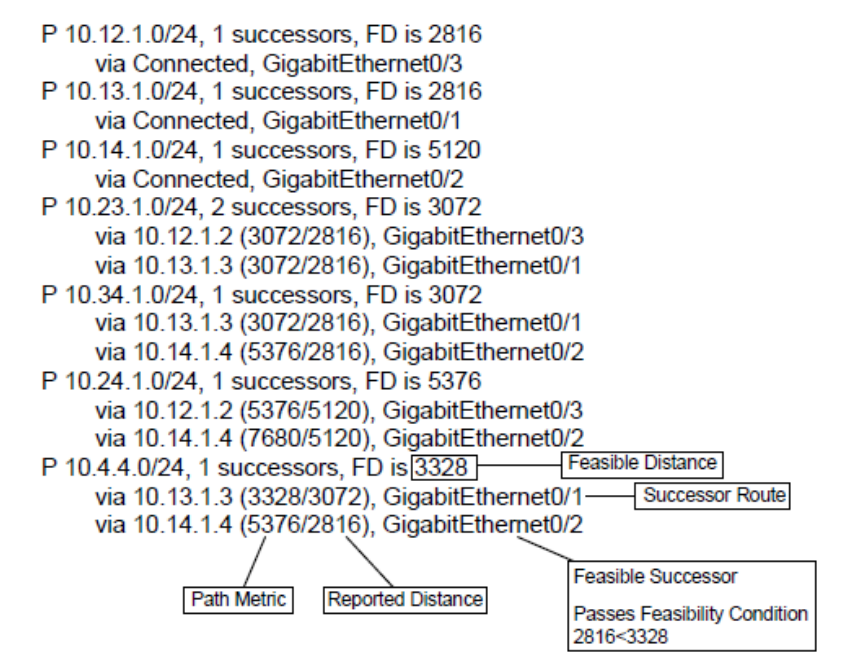

Figure 7-3 EIGRP Topology Output

#### EIGRP Fundamentals EIGRP Neighbors

EIGRP neighbors exchange the entire routing table when forming an adjacency, and they advertise only incremental updates as topology changes occur within a network. EIGRP uses five different packet types to communicate with other routers.

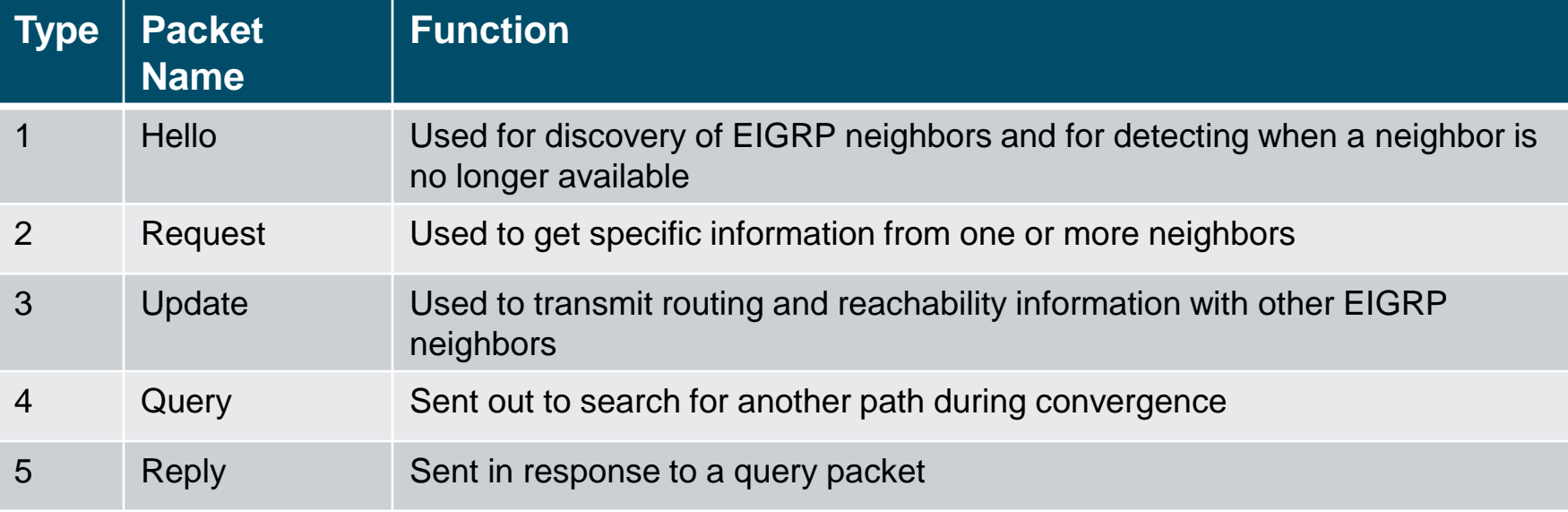

Table 7-3 EIGRP Packet Types

## Path Metric Calculation

• Metric calculation is a critical component for any routing protocol. EIGRP uses multiple factors to calculate the metric for a path.

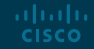

#### Path Metric Calculation EIGRP Classic Metric Formula

Metric calculation uses bandwidth and delay by default, but it can include interface load and reliability, too. The formula shown in Figure 7-4 illustrates the EIGRP classic metric formula.

$$
\text{Metric} = \left[ \left( \mathsf{K}_1 \ast \mathsf{BW} + \frac{\mathsf{K}_2 \ast \mathsf{BW}}{256 - \text{Load}} + \mathsf{K}_3 \ast \mathsf{Delay} \right) \times \frac{\mathsf{K}_5}{\mathsf{K}_4 + \text{Reliability}} \right]
$$
\n**Figure 7-4** *EIGRP Classic Metric Formula*

#### Path Metric Calculation EIGRP Classic Metric Formula with Definitions

- EIGRP uses K values to define which factors the formula uses and the associated impact of a factor when calculating the metric.
- BW represents the slowest link in the path scaled to a 10 Gbps link. Link speed is collected from the configured interface bandwidth on an interface.
- Delay is the total measure of delay in the path, measured in tens of microseconds (μs).
- The EIGRP formula is based on the IGRP metric formula, except the output is multiplied by 256 to change the metric from 24 bits to 32 bits.

$$
\text{Metric} = 256^* \left[ \left( K_{1*} \frac{10^7}{\text{Min. Bandwidth}} + \frac{K_2^* \text{Min. Bandwidth}}{256 - \text{Load}} + \frac{K_3^* \text{Total Delay}}{10} \right) \times \frac{K_5}{K_4 + \text{Reliability}} \right]
$$
\n**Figure 7-5** *EIGRP Classic Metric Formula with Definitions*

#### Path Metric Calculation EIGRP Classic Metric Formula with Default K Values

By default,  $\mathsf{K}_1$  and  $\mathsf{K}_3$  have the value 1, and  $\mathsf{K}_2$ ,  $\mathsf{K}_4$ , and  $\mathsf{K}_5$  are set to 0.

Figure 7-6 places default K values into the formula and then shows a streamlined version of the formula.

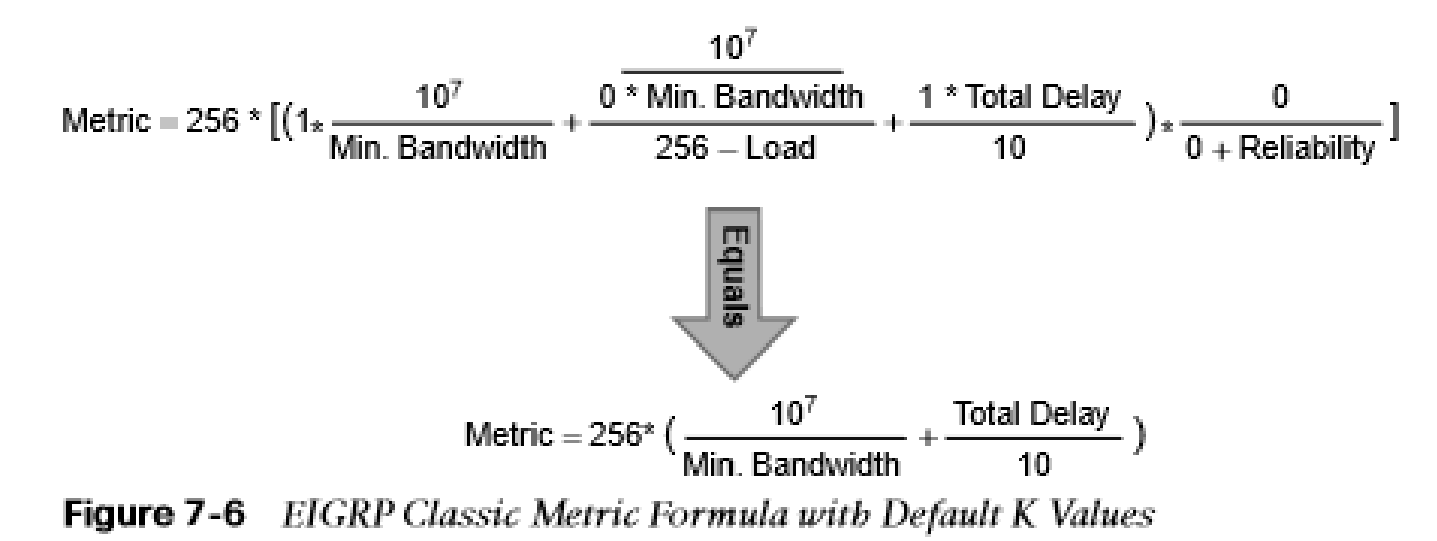

#### Path Metric Calculation EIGRP Attribute Propagation

- The EIGRP update packet includes path attributes associated with each prefix.
- The EIGRP path attributes can include hop count, cumulative delay, minimum bandwidth link speed, and RD.
- The attributes are updated each hop along the way, allowing each router to independently identify the shortest path.

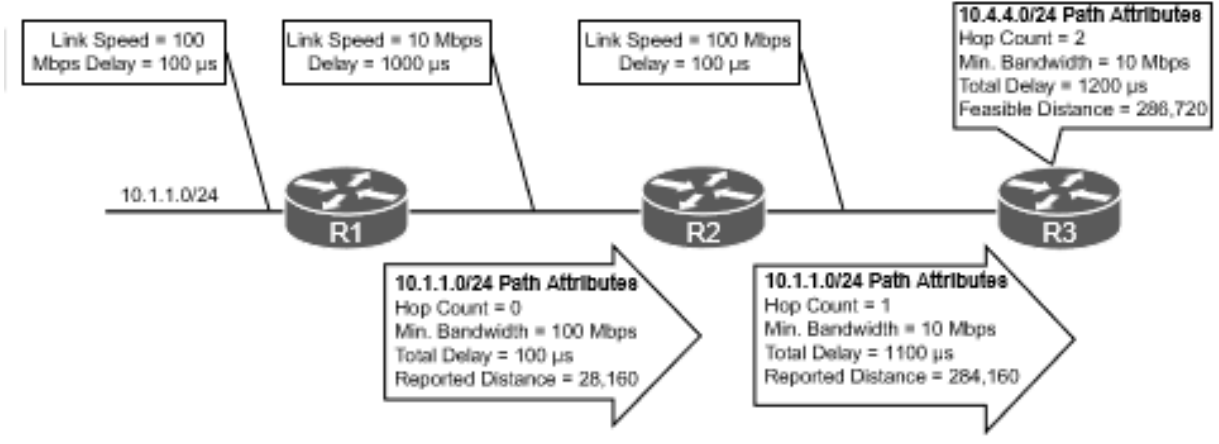

Figure 7-7 EIGRP Attribute Propagation

#### Path Metric Calculation Default EIGRP Interface Metrics for Classic Metrics

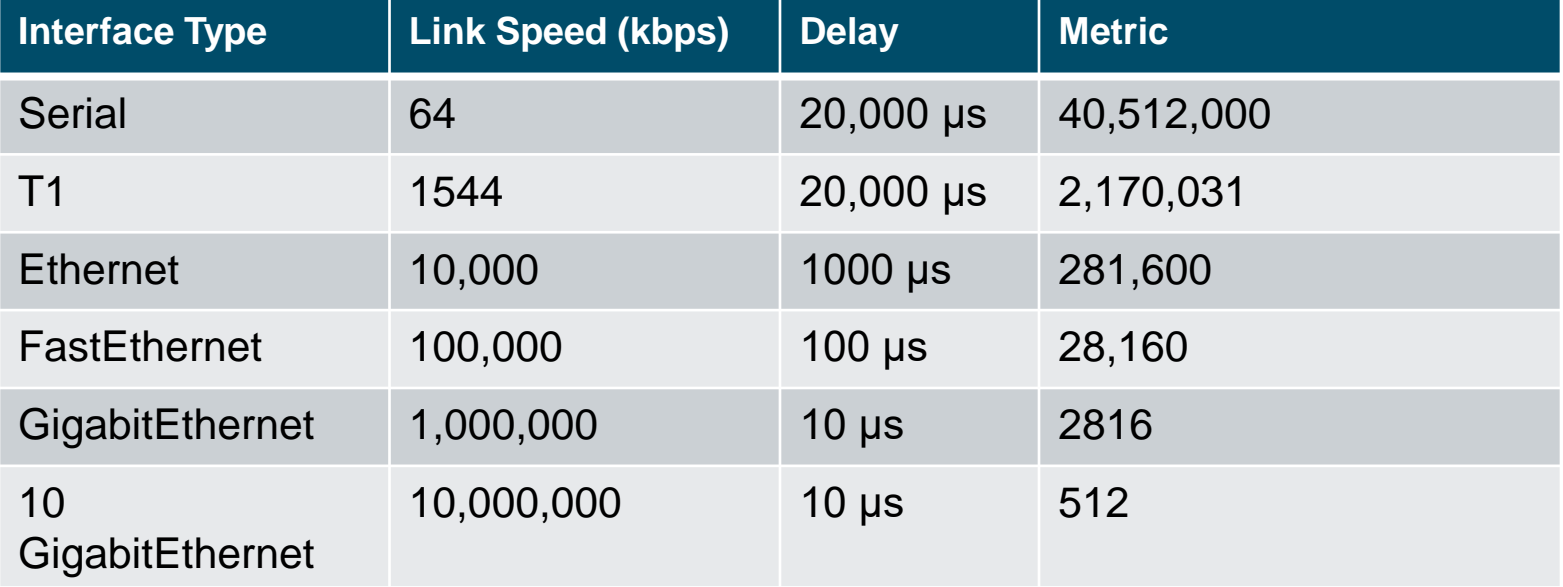

**Table 7.4** Default EIGRP Interface Metrics for Classic Metrics

$$
\text{Metric} = 256 \times \left(\frac{10^7}{1,000,000} + \frac{30}{10}\right) = 3,328
$$
\n
$$
\text{Figure 7-8} \quad ElGRP Classic Metric Formula with Default K Values}
$$

#### Path Metric Calculation Wide Metrics

altala. **CISCO** 

The original EIGRP specifications measured delay in 10 μs units and bandwidth in kilobytes per second, which did not scale well with higher-speed interfaces.

Example 7-1 provides some metric calculations for common LAN interface speeds. Notice that there is not a differentiation between an 11 Gbps interface and a 20 Gbps interface. The composite metric stays at 256, despite having different bandwidth rates.

#### **Calculating Metrics for Common LAN Interface Speeds**

GigabitEthernet: Scaled Bandwidth = 10,000,000 / 1000000 Scaled Delay =  $10 / 10$  Composite Metric =  $10 + 1 \times 256 = 2816$ 

10 GigabitEthernet: Scaled Bandwidth = 10,000,000 / 10000000 Scaled Delay =  $10/10$  Composite Metric =  $1 + 1 \times 256 = 512$ 

11 GigabitEthernet: Scaled Bandwidth = 10,000,000 / 11000000 Scaled Delay =  $10 / 10$  Composite Metric =  $1 + 1 \times 256 = 256$ 

20 GigabitEthernet: Scaled Bandwidth = 10,000,000 / 20000000 Scaled Delay =  $10/10$  Composite Metric =  $1 + 1 \times 256 = 256$ 

**Example 7.1** Calculating Metrics for Common LAN Interface Speeds

#### Path Metric Calculation EIGRP Wide Metrics Formula

EIGRP includes support for a second set of metrics, known as wide metrics, that addresses the issue of scalability with higher-capacity interfaces. Figure 7-9 shows the explicit EIGRP wide metrics formula.

Notice that an additional K value (K6) is included that adds an extended attribute to measure jitter, energy, or other future attributes.

Wide Metric = 
$$
[(K_1 * BW + \frac{K_2 * BW}{256 - Load} + K_3 * Latency + K_6 * Extended) * \frac{K_5}{K_4 + Reliability}]
$$

\n**Figure 7-9** *EIGRP Wide Metrics Formula*

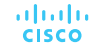

#### Path Metric Calculation EIGRP Wide Metrics Formula with Definitions

EIGRP wide metrics scale by 65,535 to accommodate higher-speed links. This provides support for interface speeds up to 655 Tbps (65,535  $\times$  10<sup>7</sup>) without any scalability issues.

Figure 7-10 displays the updated formula that takes into account the conversions in latency and scalability.

Wide

\n
$$
= 65,535 \times \left[ \left( \frac{K_1 \times 10^7}{\text{Min. Bandwidth}} + \frac{\overline{M} \cdot \text{Random} \times \text{Random} \times \text{Random}}{256 - \text{Load}} + \frac{K_3 \times \text{Latency}}{10^{-6}} + K_6 \times \text{Extended} \right) \times \frac{K_5}{K_4 + \text{Reliability}} \right]
$$
\n**Figure 7-10** EIGRP Wide Metrics Formula with Definitions

#### Path Metric Calculation Metric Backward Compatibility

With EIGRP wide metrics,  $\mathsf{K}_1$  and  $\mathsf{K}_3$  are set to a value of 1, and  $\mathsf{K}_2$ ,  $\mathsf{K}_4$ ,  $\mathsf{K}_5$ , and  $\mathsf{K}_6$  are set to 0, which allows backward compatibility because the K value metrics match with classic metrics.

EIGRP is able to detect when peering with a router is using classic metrics, and it unscales a metric from the formula in Figure 7-11.

> EIGRP Bandwidth \* EIGRP Classic Scale Unscaled Bandwidth =  $($  -**Scaled Bandwidth**

**Figure 7-11** Formula for Calculating Unscaled EIGRP Metrics

#### Path Metric Calculation Load Balancing

Installing multiple paths into the RIB for the same prefix is called equal-cost multipathing (ECMP*)*.

EIGRP supports unequal-cost load balancing by changing EIGRP's variance multiplier. The EIGRP variance value is the feasible distance (FD) for a route multiplied by the EIGRP variance multiplier. Any feasible successor's FD with a metric below the EIGRP variance value is installed into the RIB.

Dividing the feasible successor metric by the successor route metric provides the variance multiplier. The variance multiplier is a whole number, so any remainders should always round up.

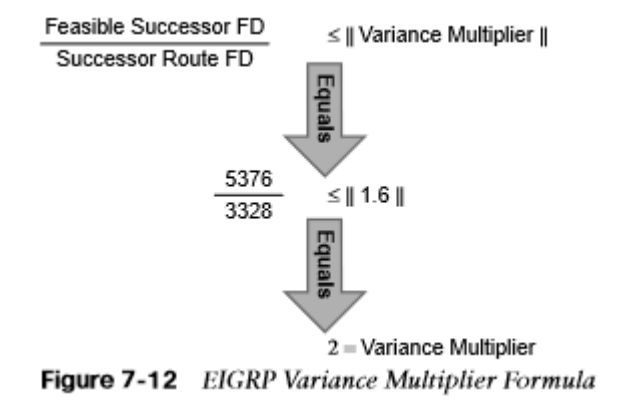

#### Path Metric Calculation Load Balancing (Cont.)

Verify unequal load balancing with the **show ip route** command.

#### **Example 7-2** Verifying Unequal-Cost Load Balancing

```
R1# show ip route eigrp | begin Gateway
Gateway of last resort is not set
      10.0.0.0/8 is variably subnetted, 10 subnets, 2 masks
         10.4.4.0/24 [90/5376] via 10.14.1.4, 00:00:03, GigabitEthernet0/2
D
                     [90/3328] via 10.13.1.3, 00:00:03, GigabitEthernet0/1
R1# show ip route 10.4.4.0
Routing entry for 10.4.4.0/24
  Known via "eigrp 100", distance 90, metric 3328, type internal
 Redistributing via eigrp 100
 Last update from 10.13.1.3 on GigabitEthernet0/1, 00:00:35 ago
  Routing Descriptor Blocks:
  * 10.14.1.4, from 10.14.1.4, 00:00:35 ago, via GigabitEthernet0/2
      Route metric is 5376, traffic share count is 149
      Total delay is 110 microseconds, minimum bandwidth is 1000000 Kbit
      Reliability 255/255, minimum MTU 1500 bytes
      Loading 1/255, Hops 1
    10.13.1.3, from 10.13.1.3, 00:00:35 ago, via GigabitEthernet0/1
      Route metric is 3328, traffic share count is 240
      Total delay is 30 microseconds, minimum bandwidth is 1000000 Kbit
      Reliability 254/255, minimum MTU 1500 bytes
      Loading 1/255, Hops 2
```
## Failure Detection and **Timers**

- A secondary function for the EIGRP hello packets is to ensure that EIGRP neighbors are still healthy and available. EIGRP hello packets are sent out in intervals determined by the hello timer.
- EIGRP uses a second timer for the hold time, which is the amount of time EIGRP deems the router reachable and functioning. If the hold time reaches 0, EIGRP declares the neighbor unreachable and notifies DUAL of a topology change.
- The default EIGRP hello timer is 5 seconds, but it is 60 seconds on slow-speed interfaces (T1 or lower). The hold time value defaults to 3 times the hello interval.

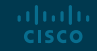

#### Failure Detection and Timers **Convergence**

When an EIGRP neighbor moves to a down state, paths are recomputed for any prefix where that EIGRP neighbor was a successor (upstream router).

When EIGRP detects that it has lost its successor for a path, the feasible successor instantly becomes the successor route. The router sends out an update packet for that path because of the new EIGRP path metrics. Downstream routers run their own DUAL for any impacted prefixes to account for the new EIGRP metrics. Figure 7-13 demonstrates such a scenario when the link between R1 and R3 fails.

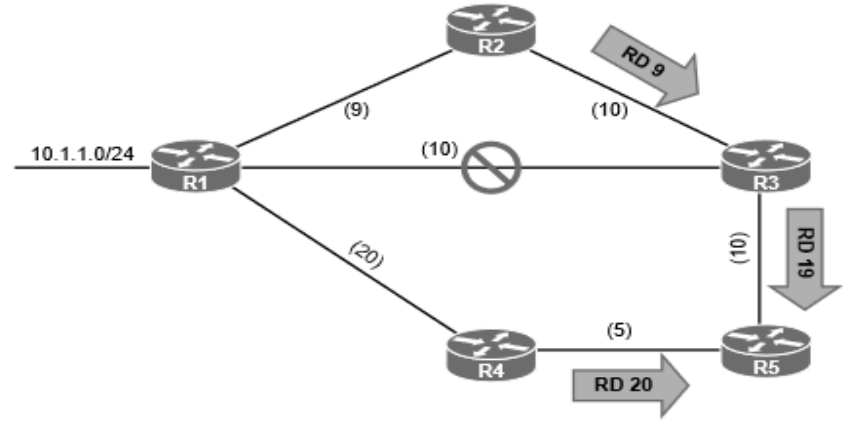

Figure 7-13 EIGRP Topology with Link Failure

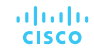

#### Failure Detection and Timers Convergence (Cont.)

5116116 **CISCO** 

If a feasible successor is not available for a prefix, DUAL must perform a new route calculation. The route state changes from passive (P) to active (A) in the EIGRP topology table.

The router detecting the topology change sends out query packets to EIGRP neighbors for the route. The query packet includes the network prefix with the delay set to infinity so that other routers are aware that it has gone active.

Upon receipt of a query packet, an EIGRP router does one of the following:

- It might reply to the query that the router does not have a route to the prefix.
- If the query did not come from the successor for that route, it detects the delay set for infinity but ignores it because it did not come from the successor. The receiving router replies with the EIGRP attributes for that route.
- If the query came from the successor for the route, the receiving router detects the delay set for infinity, sets the prefix as active in the EIGRP topology, and sends out a query packet to all downstream EIGRP neighbors for that route.

#### Failure Detection and Timers Convergence (Cont.)

The query process continues from router to router until a router establishes the query boundary. A query boundary is established when a router does not mark the prefix as active, meaning that it responds to a query as follows:

- It says it does not have a route to the prefix.
- It replies with EIGRP attributes because the query did not come from the successor.

#### Failure Detection and Timers Convergence (Cont.)

When a router receives a reply for every downstream query that was sent out, it completes the DUAL, changes the route to passive, and sends a reply packet to any upstream routers that sent a query packet to it. Figure 7-14 shows a topology where the link between R1 and R2 has failed.

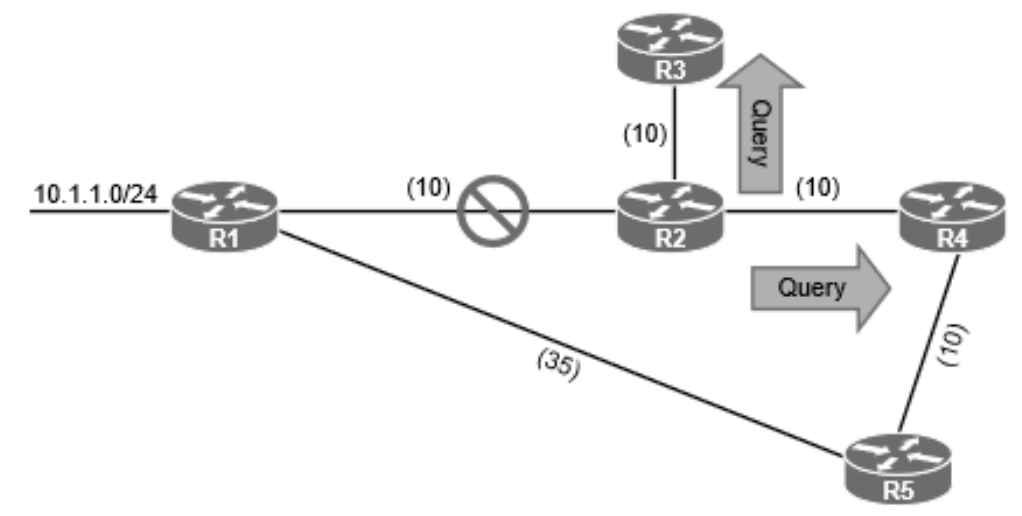

Figure 7-14 EIGRP Convergence Topology

## Route Summarization

• Scalability of an EIGRP autonomous system depends on summarization. As the size of an EIGRP autonomous system increases, convergence may take longer. Scaling an EIGRP topology requires summarizing routes in a hierarchical fashion.

#### Route Summarization EIGRP Summarization

EIGRP summarizes network prefixes on an interface basis. A summary aggregate is configured for the EIGRP interface. Prefixes within the summary aggregate are suppressed, and the summary aggregate prefix is advertised in lieu of the original prefixes. The summary aggregate prefix is not advertised until a prefix matches it. Interface-specific summarization can be performed in any portion of the network topology.

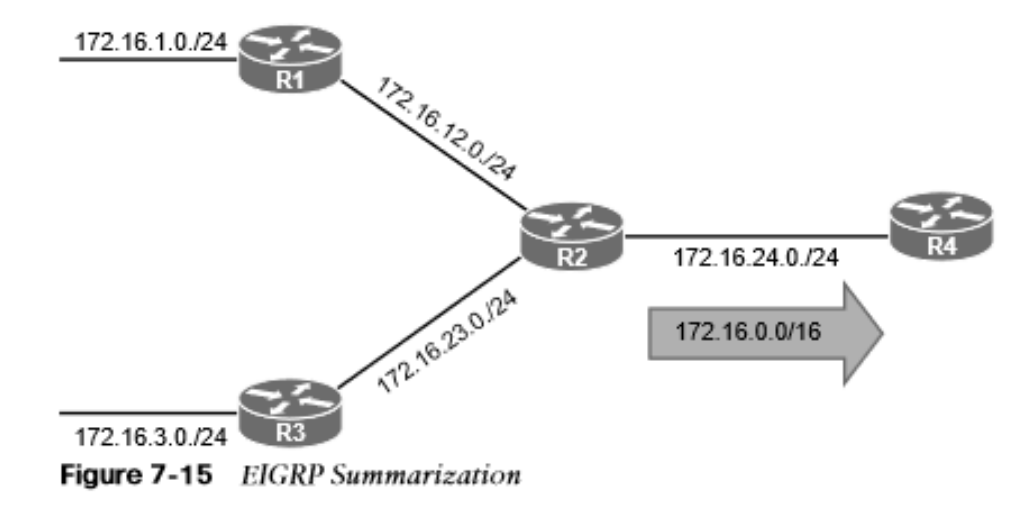

## Prepare for the Exam

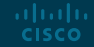

#### Prepare for the Exam Key Topics for Chapter 7

**Description**

EIGRP Terminology

Topology Table

EIGRP Packet Types

EIGRP Attribute Propagation

EIGRP Wide Metrics Formula

EIGRP unequal-cost load balancing

**Convergence** 

Active route state

#### Prepare for the Exam Key Terms for Chapter 7

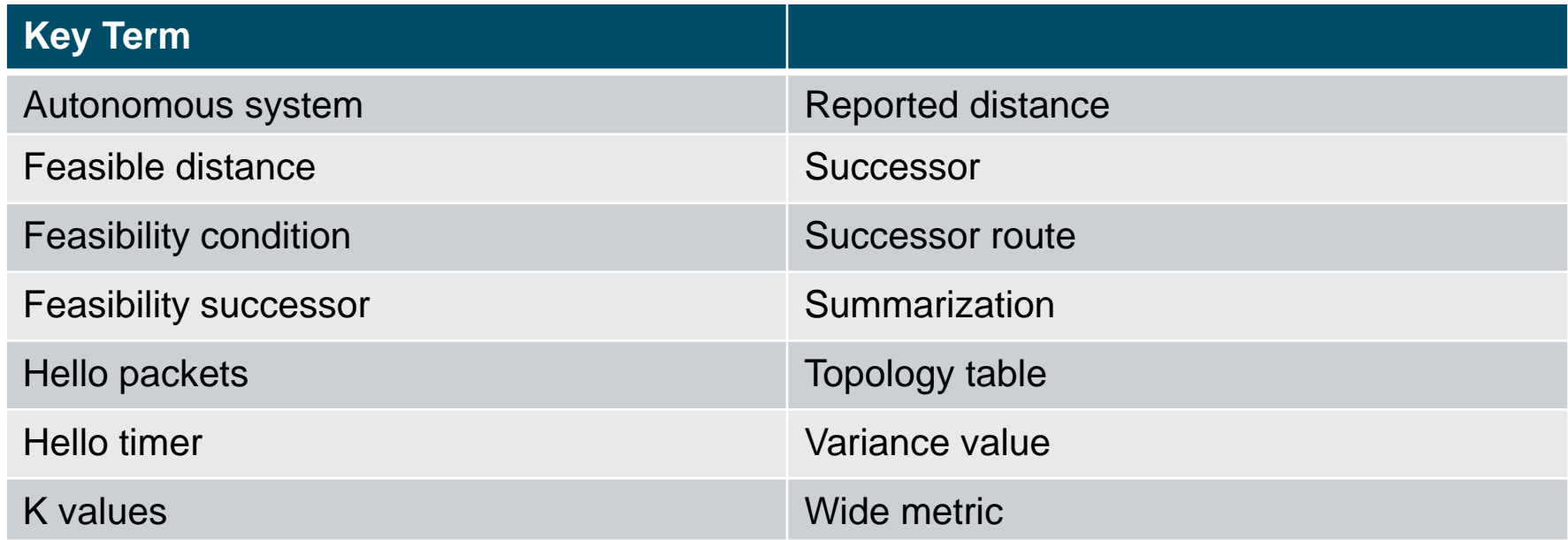

# alada